### Online Privacy & **Security**

The Basics

There is no such thing as perfect security.

### Passwords

#### How to pick, manage, and secure them

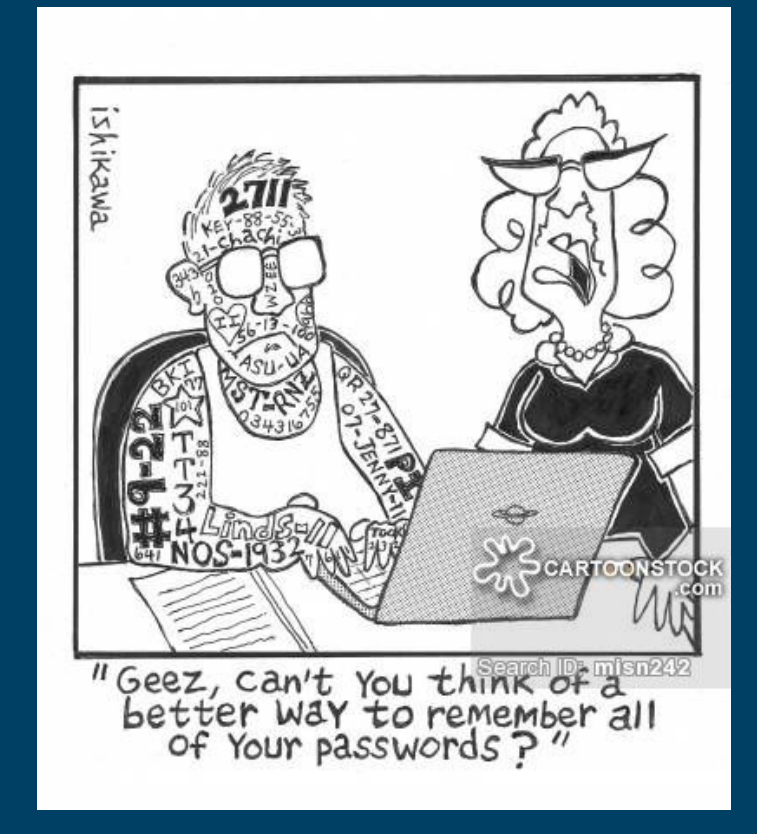

# What's a good password?

### Worst passwords

- 123456
- password
- qwerty
- letmein
- iloveyou
- football
- welcome

If you're using any of these right now, no judgment, you didn't know, but please change them as soon as you can.

Hackers can try a list of the most common passwords on your account in a blink of an eye.

#### How to choose a good password?

- The longer the password, the better
- Create it randomly
	- [Diceware](http://world.std.com/~reinhold/dicewarewordlist.pdf)
- Use a sentence with a twist
	- Ex: weholdthesetru\_ths, theussconstitut\_ion

### Password Security Tips

- Should I write my passwords down?
- How often should I change my passwords?
- Don't reuse passwords (too much)

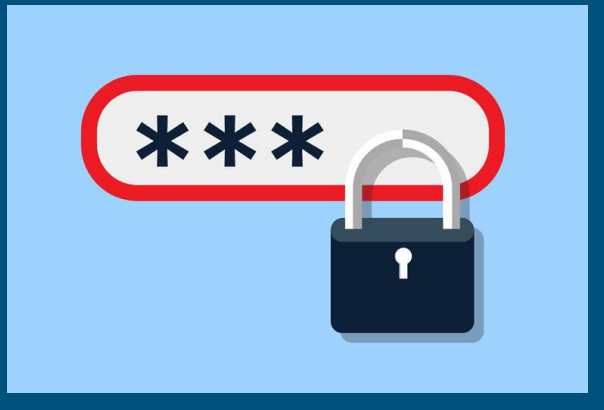

### Reasons for not reusing passwords

- 360 million Myspace accounts -2008
- 165 million Linkedin accounts -2012
- 150 million Adobe accounts -2013
- 68 million Dropbox accounts 2012
- 66 million Tumblr accounts -2013

If hackers get your username/email and password for one site, they can try that same combination on other sites

Check to see if any of your account information has been stolen

<https://haveibeenpwned.com/>

### 2 Factor Authentication

- Adds an extra layer of security to your accounts
- 1. Log in to a website 2. The website texts you a code or sends it to an authenticator app 3. Enter the code into the

website

● [https://www.turnon2fa.com](https://www.turnon2fa.com/tutorials/)

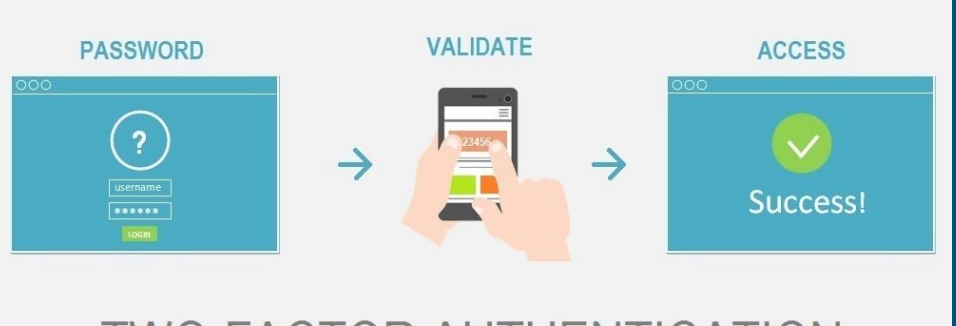

**TWO-FACTOR AUTHENTICATION** 

# Use a password wherever possible

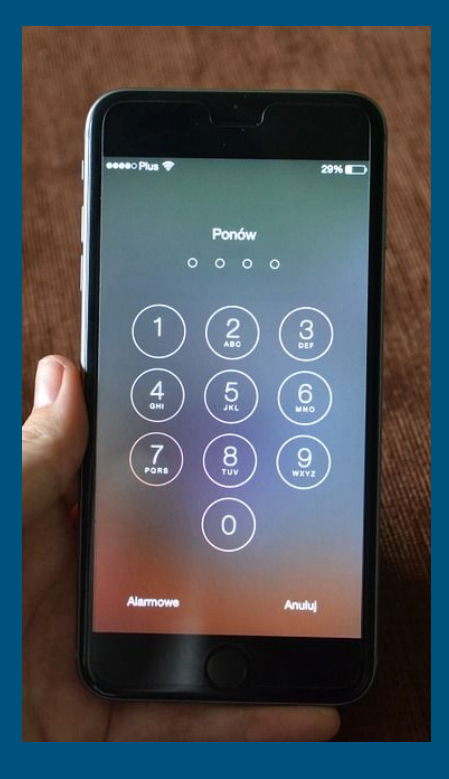

### Browsing the web

Tips, tricks, and traps

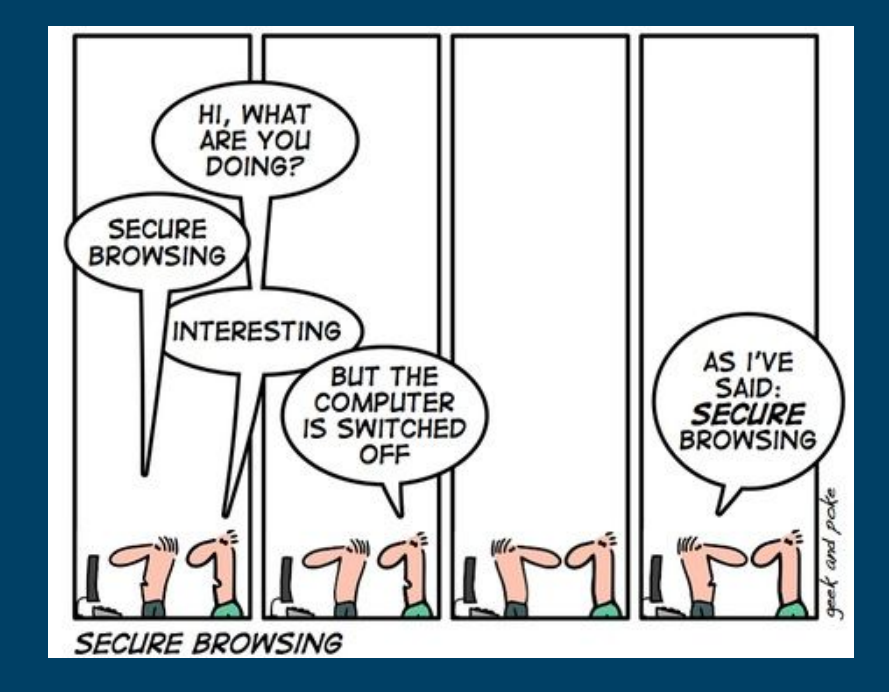

### Choosing a browser

- Firefox and Chrome are your best bets
	- Secure, fast, support extensions
- Microsoft Edge and Safari
	- Edge is the replacement for Internet Explorer
	- Limited extensions, less secure
- Internet Explorer
	- Bottom tier
	- Insecure, slow, webpages may format poorly

### Private Browsing

● Good for keeping information safe on shared computers ● Doesn't hide data from: -Hackers -Network -ISP

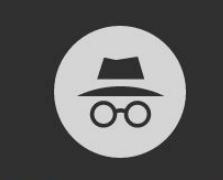

#### You've gone incognito

Now you can browse privately, and other people who use this device won't see your activity. However, downloads and bookmarks will be saved. Learn more

Chrome won't save the following information:

- Your browsing history
- Cookies and site data
- · Information entered in forms
- Your activity might still be visible to:
- Websites you visit
- Your employer or school
- Your internet service provider

### Public WiFi

- Assume that everything you do on public wifi is being read by someone else
- There is no simple way to ensure your privacy on a public network

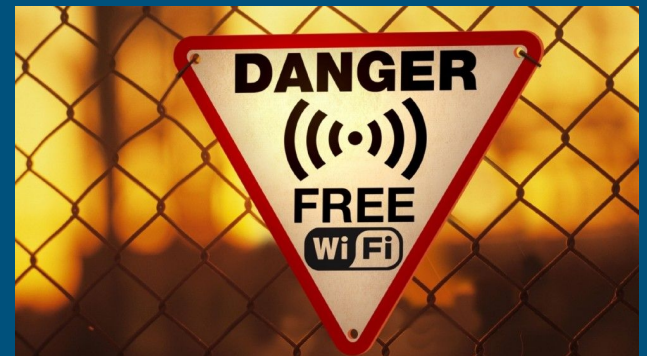

#### Browser Extensions

- Add ons for your web browser
- **Chrome and Firefox have wide array of extensions**

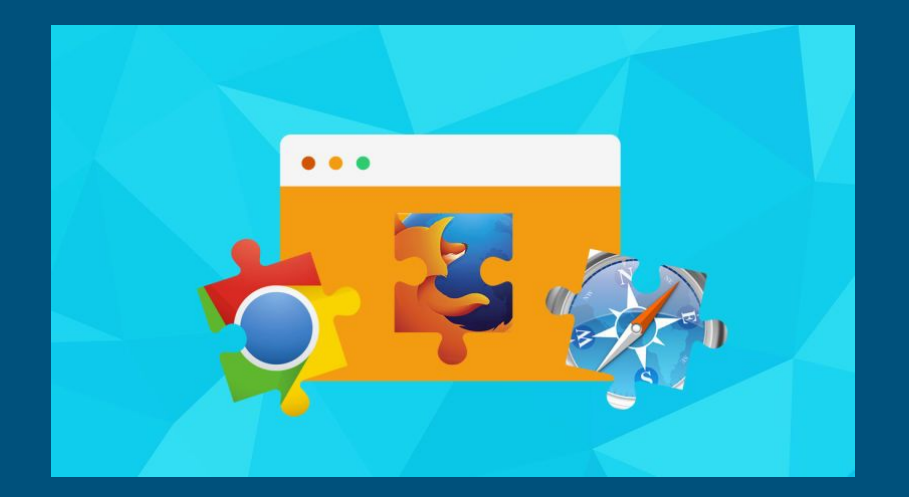

### HTTPS Everywhere

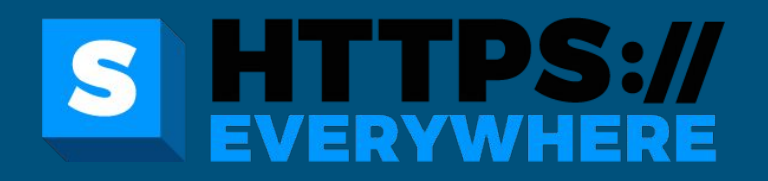

- Forces a website to use HTTPS if available
- HTTP vs. HTTPS
	- Entering sensitive data over an HTTPS connection is secure
	- $\circ$  HTTP is vulnerable to allowing information to be stolen

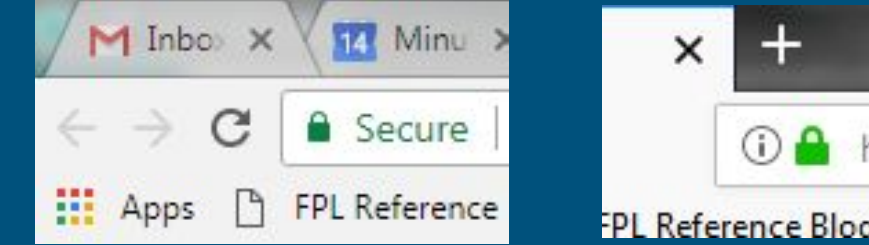

### Privacy Badger

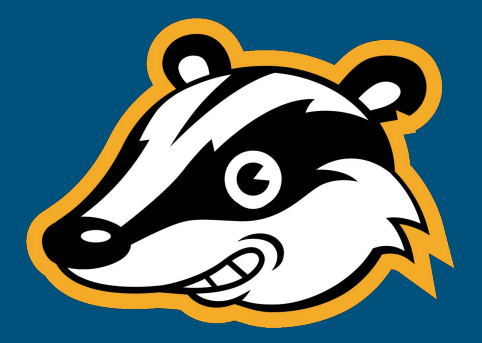

- Built by Electronic Frontier Foundation
- Blocks spying ads, invisible trackers
- Helps keep your information private from third parties

### uBlock Origin or AdBlock

- You can whitelist sites you like, trust, support
- **Helps protect you against malicious and intrusive** advertisements
- AdBlock is better known
- uBlock Origin is smaller, lighter

# Email Safety

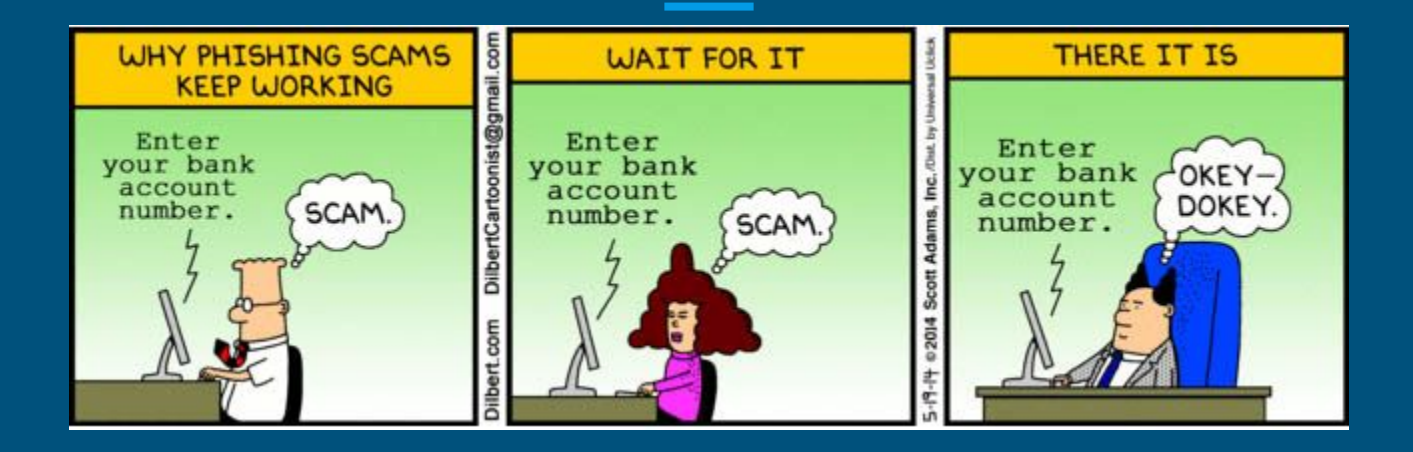

### Phishing

- Emails that use deception to steal your information
- Make sure you recognize the sender before clicking on anything
- How people "spoof" trusted email domains:

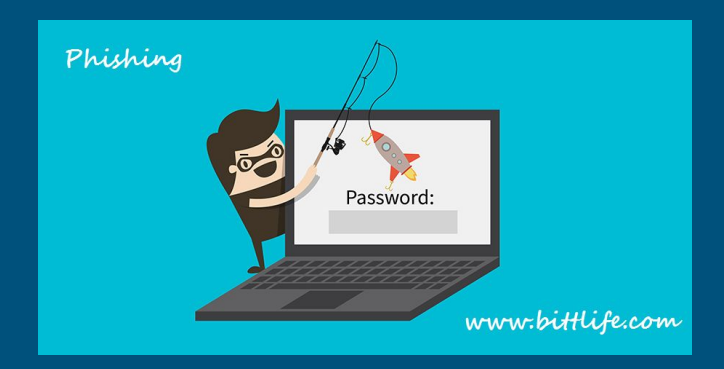

### service@bankofamreica.com

# service@bankofamreida.com

## support@googleservices.com

### <http://googleservices.com/>

### Having to sign up for sketchy sites

- Having a dummy email
- Keeping your personal email free of spam
- Guerrilla Mail

### Guerrilla Mail

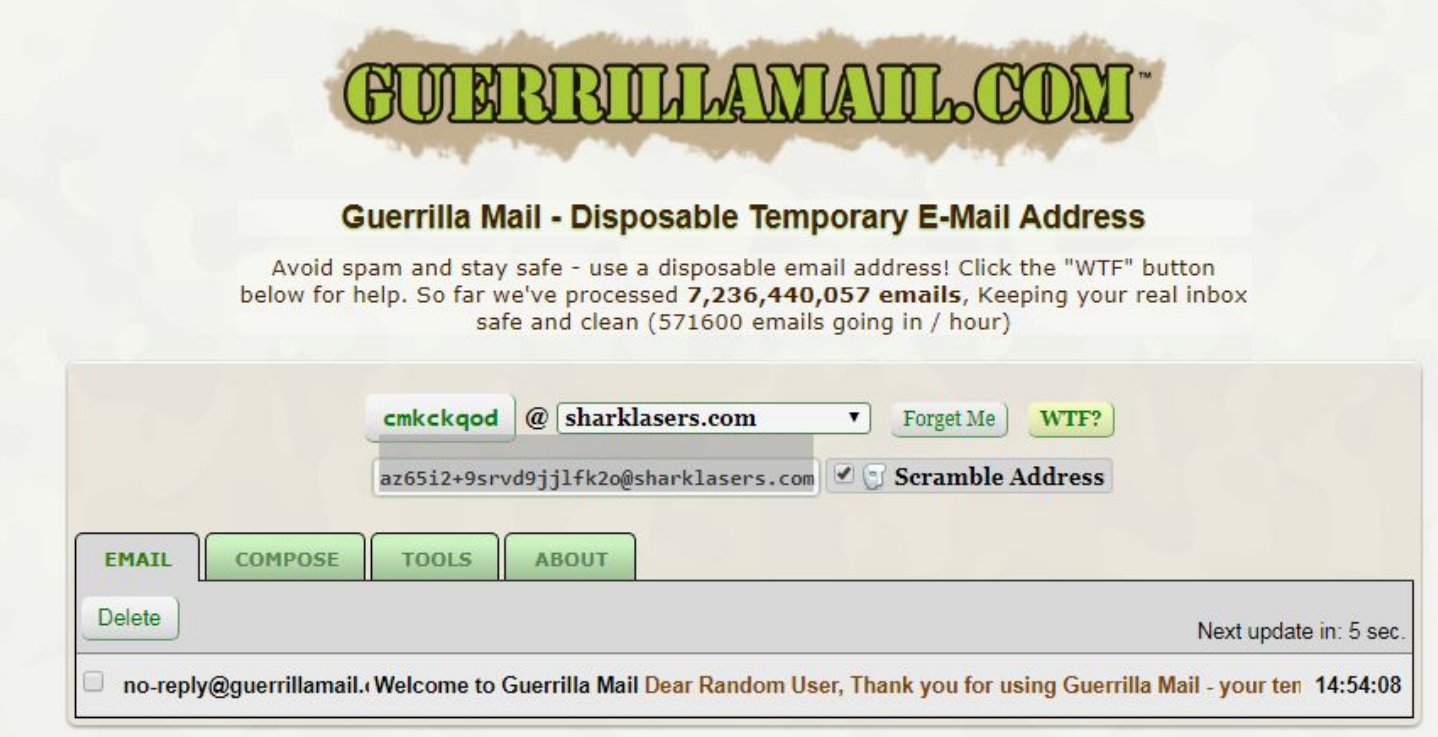

# Google & Facebook

### Google

#### ● Can track:

- Everything you search for
- Every YouTube video you watch
- Everywhere you go
- Every app you use

### See some of the data

- [myactivity.google.com](http://myactivity.google.com)
- [google.com/maps/timeline](http://google.com/maps/timeline)
- [adssettings.google.com](http://adssettings.google.com)
- [Takeout.google.com](http://takeout.google.com)
- [myaccount.google.com](http://myaccount.google.com)

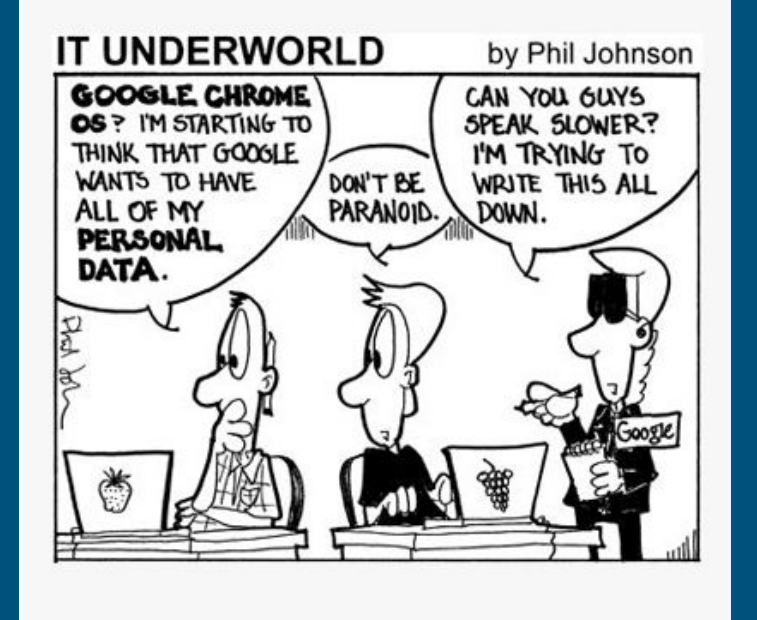

### Facebook

- Been in the news for data breach
- Keeps everything you've ever done
	- Messages
	- Posts
	- Likes
	- Comments
	- Photos

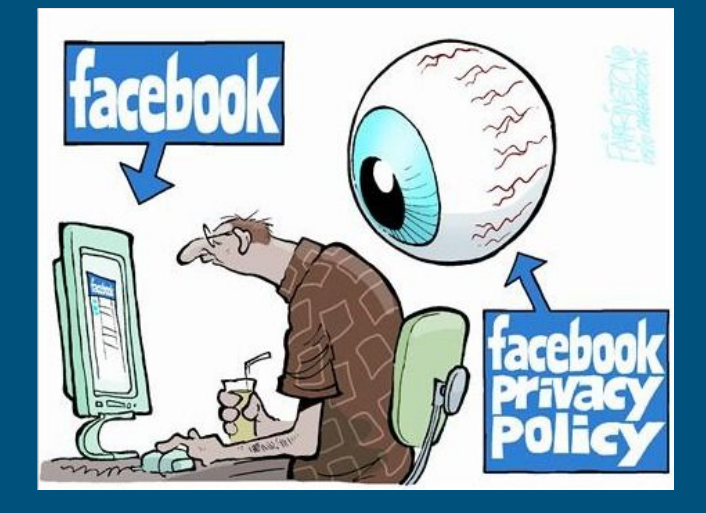

### A quick introduction to Facebook settings

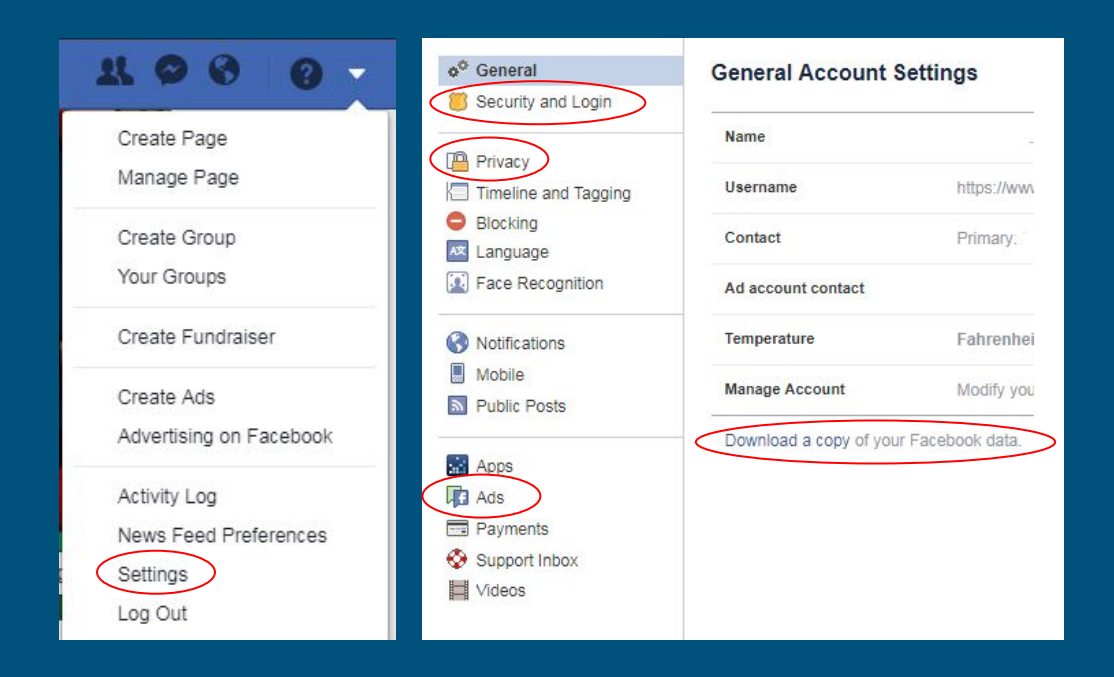

- Security & Login
	- Where you're logged in
	- Alerts for logins
- Privacy
	- Who can see what
- Ads
	- Your Information
		- What FB advertisers know about you

# Mobile Security

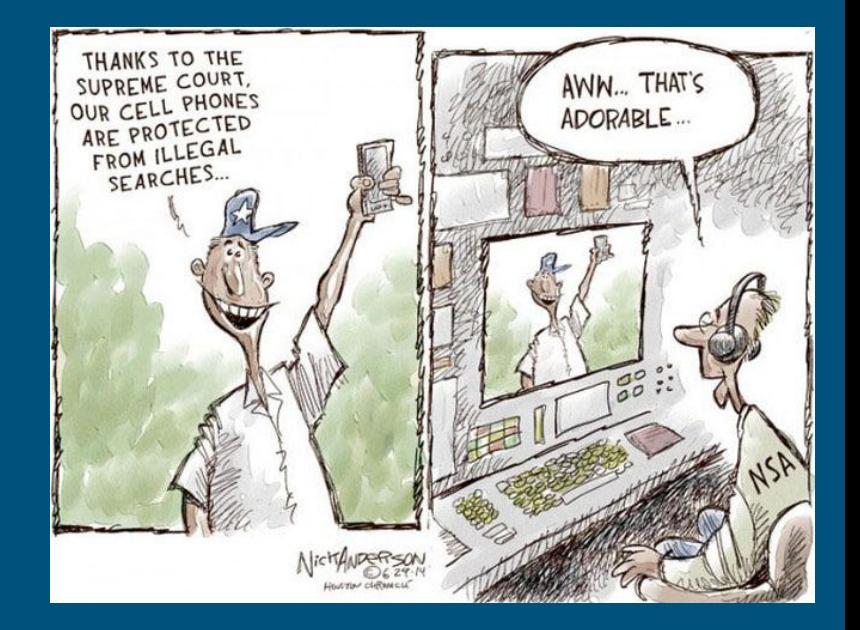

#### Location Services

- Tracks and relays your location
- **Good for navigating/GPS, bad for everyday privacy**

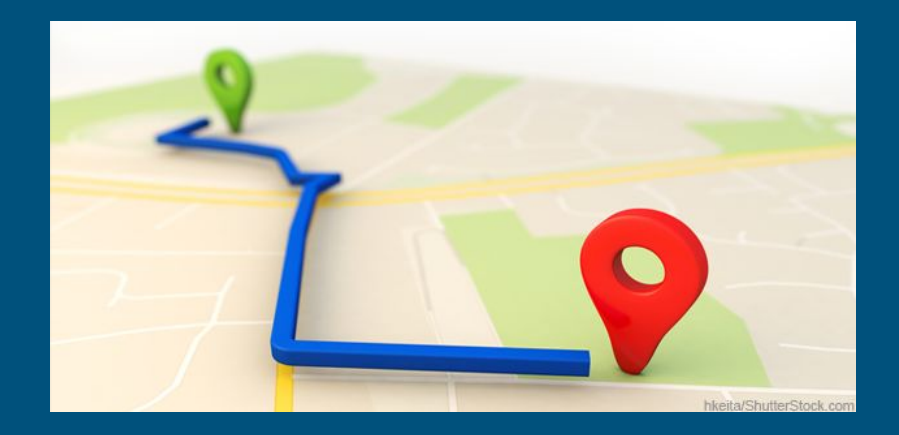

### Apps with access

● Be smart about what apps you download and what permissions you give them • If you wouldn't trust an app with the access it asks for, don't download it

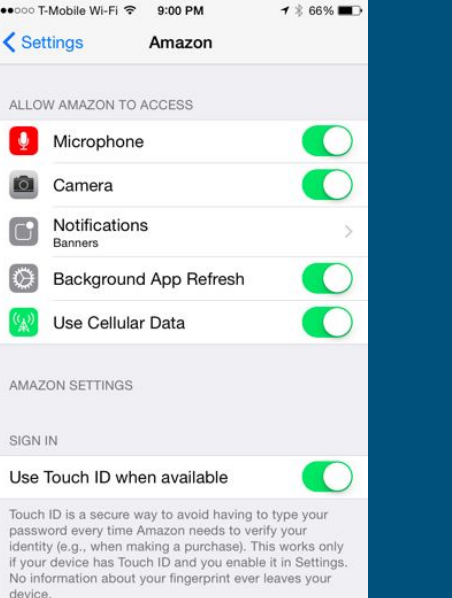

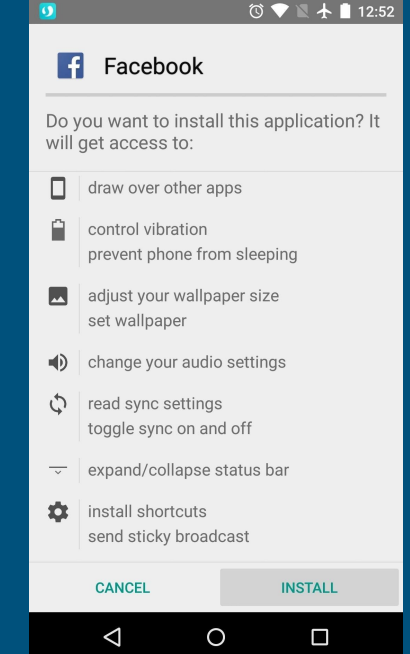

### Predictive Keyboard

- **•** Records your keystrokes
- Could leak your data
- Use with caution

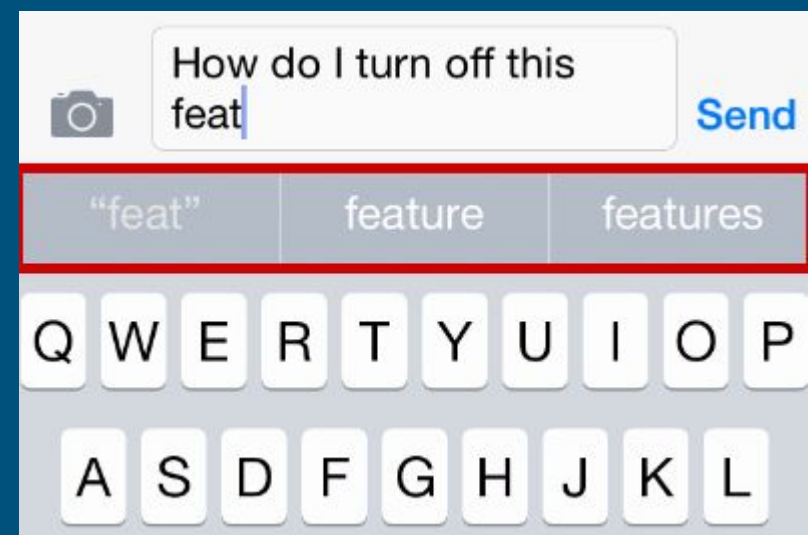

# Make sure your phone's OS is up to date

### On Android

### On iOS

Settings -> System -> About Phone -> System Updates

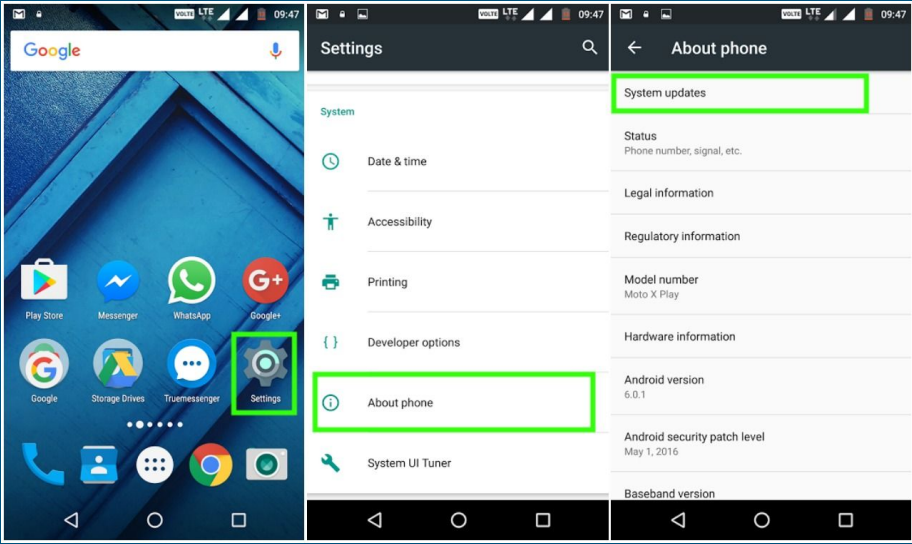

#### Settings -> General -> Software Update - Download & Install

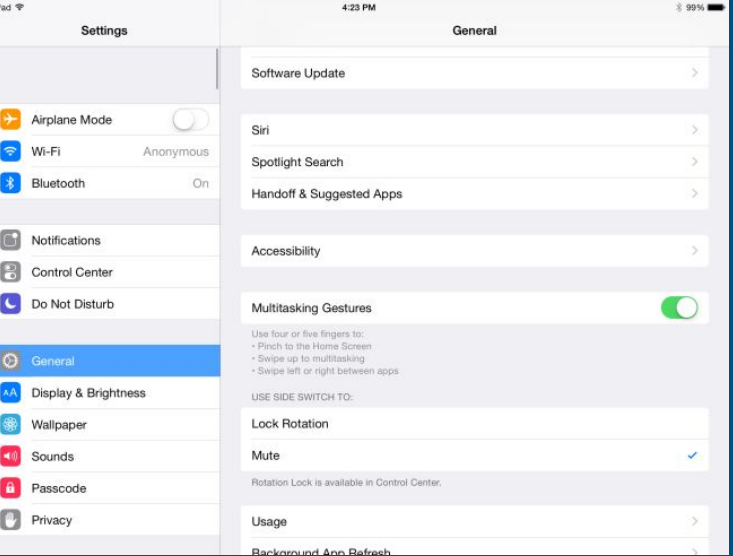

# How concerned should you be?

### framinghamlibrary.org/tech

### Questions or comments?